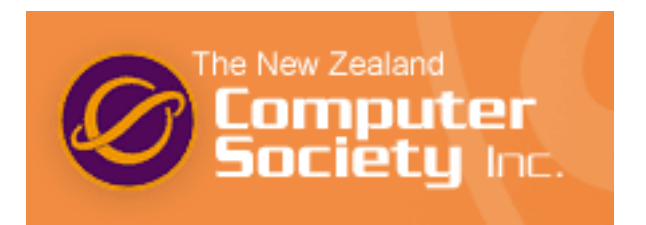

# New Zealand Programming Contest 2006

## 5 August 2006

### PREAMBLE

Please note the following important details relating to input and output:

- Read all input from the keyboard, i.e., use stdin, System.in, std::cin, or equivalent. Input will be redirected from a file to form the input to your submission.
- Write all output to the screen, i.e., use stdout, System.out, std::cout, or equivalent. Do not write to stderr. Do not use, or even include, any module that allows direct manipulation of the screen, such as conio, Crt, or anything similar.

Output from your program is redirected to a file for later checking. Use of direct  $I/O$ means that such output is not redirected and hence cannot be checked. This could mean that an otherwise correct program is rejected!

- Unless otherwise stated, all integers will fit into a standard 32-bit computer word. If more than one integer appears on a line, they will be separated by white space, i.e., spaces or tabs.
- An uppercase letter is a character in the sequence  $A'$  to  $Z'$ . A lowercase letter is a character in the sequence 'a' to 'z'. A letter is either a lowercase letter or an uppercase letter.
- Unless otherwise stated, a *word* or a *name* is a continuous sequence of letters, and a string is a continuous sequence of visible characters.
- Unless otherwise stated, words and names will contain no more than 60 characters, and strings will contain no more than 250 characters.
- If it is stated that 'a line contains no more than  $n$  characters', this does not include the character (or characters) specifying the end of line.
- All input files are terminated by a 'sentinel' line, followed by an end of file marker. This line should not be processed.

Please also note that the filenames of your submitted programs may need to follow a particular naming convention, as specified by the contest organisers at your site.

Problem A **Vowels** 3 points

In English, a vowel is one of the letters 'a', 'e', 'i', 'o', and 'u'. Of course, a vowel may be uppercase as well as lowercase. Your task here is to count the vowels in a sentence.

Input for this problem is a series of sentences, each consisting of a sequence of words separated by spaces and/or commas  $(°, ()$  and ending in a full stop  $(°, ()$ , exclamation mark  $('!)$ , or question mark  $('?)$ . Each sentence contains no more than 255 characters, and appears on a line of its own. Input is terminated by a single '#' on a line of its own. This line should not be processed.

Output will be a single integer for each input line, the number of vowels (upper or lower case) found in the sentence. Each output must be on a line of its own.

### Sample Input

```
How are you today?
Quite well, thank you, how about yourself?
I live at number twenty four.
#
```
#### Sample Output

7 14 9

A word is a palindrome if it reads the same backwards as it does forwards. For example, words such as 'radar' and 'sees' are palindromes.

Mrs Jones, a primary school teacher, thought it would be good for her pupils if they could tell her whether a number had the same property, i.e., it read the same backwards as it did forwards. Numbers like 121 or 12421 would qualify, numbers like 123 or 1231 would not. Numbers like 10 would also not qualify—even though 10 can be written palindromically as 010, Mrs Jones is restricting this to numbers written in the normal decimal way, with no leading zeros.

This problem asks you to perform this task on each of a series of numbers.

Input to this problem is a series of integers (all between 1 and 99999) each on a separate line. The number 0 will be the last line of input and should not be processed. Output will be one line for each line of input, containing just the word 'yes' if the number qualifies as a palindrome number, 'no' if it does not.

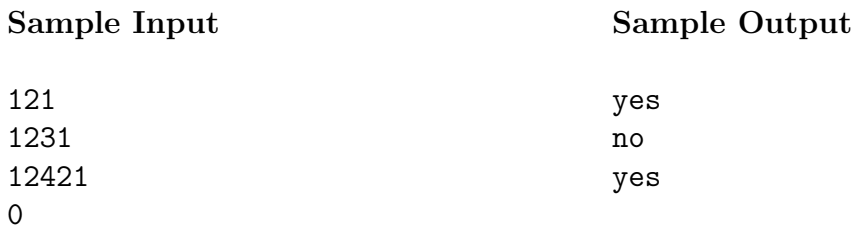

As the manufacturer of holders for door numbers, you have to know how wide to make them based on the house number each of your customers supplies. Fortunately, all house numbers in your area use exactly the same style of digit, so the calculation is quite easy. Most digits are exactly 3 cm wide, but there is a slight complication in that a 0 is 4 cm wide and a 1 is only 2 cm wide. Also, you have to remember to leave a 1 cm gap between digits, and a 1 cm border at the start and end of the number.

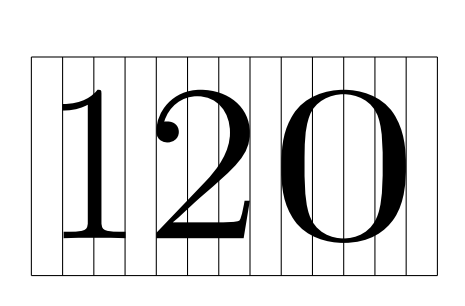

As you can see from the diagram, a customer who lives at number 120 will need a 13 cm wide holder—4 cm for the border and gaps, 2 cm for the 1, 3 cm for the 2 and 4 cm for the 0.  $4 + 2 + 3 + 4 = 13$ .

Input for this problem is a series of street numbers (integers between 1 and 9999 inclusive), each on a line of its own. The last number will be 0 and should not be processed.

For each input line with a non-zero house number, output a line containing a single integer, the width in cm of the required holder for that street number.

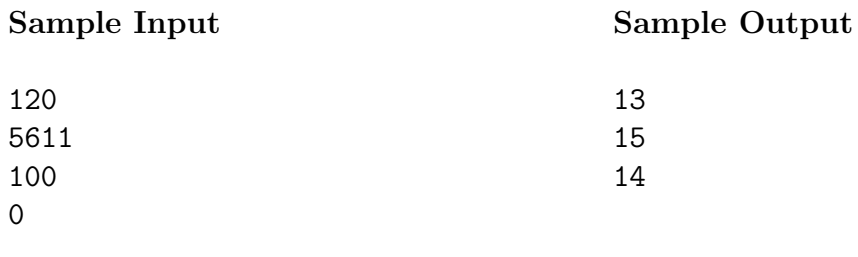

My young cousin, Jo, has a virtual pet toy. It is a funny looking 'animal' that has either a smiley face if it is happy or a sad face if it is sad. If it should die, it 'lies down'.

The pet has an optimum weight. If its actual weight is more than half but less than twice its optimum weight then the pet is happy. If its weight drops to 0 or less, it dies. Other than that, the pet is sad.

Jo can interact with the pet in two ways: give it food or make it exercise. To make the pet exercise, Jo has to enter a number to say how many minutes of exercise are to be done then press the 'E' button on the game console. To feed the pet, Jo again enters a number, this time the amount of food units given, and presses the 'F' button. The console can only accept a number between 1 and 999.

Both activities cause the pet to change weight. For every minute of exercise done, the pet loses one unit of body weight. For every unit of food eaten, the pet puts on one unit of body weight. After each activity, the pet's state is displayed. Once the pet is dead it ignores all future attempts to feed or exercise it. This problem gets you to mimic Jo's pet game.

Input consists of a number of scenarios. Each starts with a line containing two numbers,  $o$  and w.  $o$  is the optimum weight of the pet, w is its actual weight at the start of the scenario (10  $\leq$   $o, w \leq$  1000). Input ends with a line containing '0  $\degree$  0'—this line should not be processed.

Subsequent lines of each scenario contain actions by Jo. Each action starts with the letter of the button pressed, 'E' or 'F', followed by a space then a number,  $n (1 \le n \le 999)$ . The last action line will be '# 0'. This line terminates the scenario and should not be processed.

Output will be the scenario number followed by a space, then the state of the pet (see below) once all actions are completed.

For a happy pet, display  $\cdot$ :-)'.

For a sad pet, display  $\cdot$ :- $\cdot$ .

For a dead pet, display 'RIP'.

#### Sample Input Sample Output

 $1 : -)$  $2 : - ($ 

# Problem E **Earrings** 10 points

At Pascal High School, lots of young girls insist on trying to get away with wearing nonregulation earrings. Mr Sneddon, the Associate Principal, sees red every time he spots a pair of long dangly earrings and confiscates them.

He keeps a numbered list of the girls from whom he has confiscated earrings. As he takes them, he uses a permanent marker to record the number of the owner on the back of each earring. Being a bit of a control freak, he also adds a letter to each one—A or B.

At the end of each term and after completing after-school detentions, the girls are to come and collect their earrings. Unfortunately one day Mr Sneddon dropped the envelope he keeps the earrings in and at the end of the term there is one earring that he cannot find.

Please tell him the name of the angry girl who only gets one earring back.

Input will consist of a number of scenarios. Each scenario will contain:

- A number  $n (1 \le n \le 100)$  on a line on its own, which is the number of girls he has confiscated earrings from.
- $n$  lines each containing a girl's full name (at most 60 characters in length).
- $2n-1$  lines of data with a girl's number followed by a space then either an 'A' or a 'B'. These lines represent the earrings in the envelope: the number represents the position of the girl in Mr Sneddon's list, with 1 being the first girl. A girl's number will occur twice at most, with a different letter (A or B) for each number.

The last line of input will be a '0' on a line by itself. This line should not be processed.

Output should consist of the scenario number followed by the girl's name whose earring is missing, separated from the scenario number by a single space.

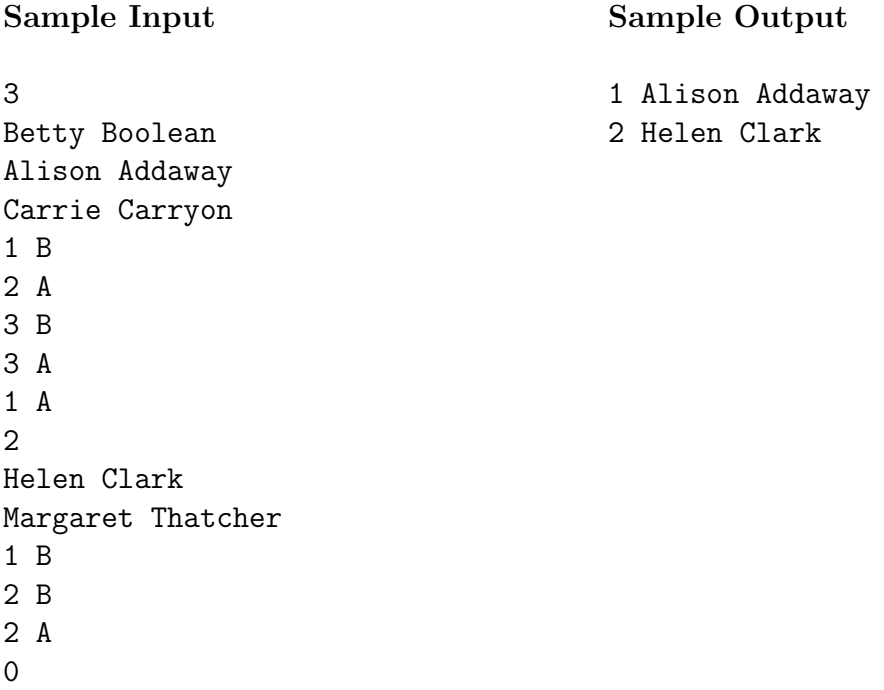

Misfits Academy has introduced therapy sessions for their troubled teenagers. One of the activities is designed to help the teens be nice to each other. It works like this:

The people sit in a circle, and each writes their own name on the top of a piece of paper. Each person then passes the paper to their left. Once a person has been passed a piece of paper, they have to write a nice, affirming comment about the person whose name is at the top; 'You are a wonderful person', 'Thank you for being so helpful'—something like that. The comment is written at the bottom of the paper which is then folded up so that the comment is hidden. The paper is then passed to the left again and the process repeated. It stops when each person has back the paper they started with, at which point they unfold the paper and read all the nice things the others have written.

That is the idea. However, sometimes some participants misunderstand and think they can write anything they like! Although many of their comments are nice, sometimes they write unpleasant things such as 'You talk too much', or 'Your clothes are scruffy'. Of course, if you receive your paper back and it has something unpleasant written on it, you can quite easily tell who was unkind to you!

That is what you have to do in this problem. The input represents a number of groups, each starting with a line containing a single integer,  $n$ , representing the number of people in the group  $(5 \le n \le 20)$ . There then follow n lines, each line containing the contents of one piece of paper. The lines each begin with the name of one person in the group; the lines are in the same order as the people were sitting, with the papers being passed from one person to the one named on the following line. The last named person passed to the first named person.

Following the name of the person are the messages as they appear on the paper from top to bottom (which is, of course, opposite to the order in which the comments were written). To keep things simple, the messages have been read and summarised. A pleasant message has been represented as 'P', a nasty message as 'N'. The letters are separated by single spaces.

A line containing only '0', in place of an integer n representing the number of people in the group, indicates the end of input.

Output for each group will start with a line 'Group  $g'$  stating the group number, starting with 1. Then for each nasty message, one line of output of the form  $'A$  was nasty about  $B'$  must be given. Where there is more than one nasty message, they must be listed in the order they appear in the input: first those from the first piece of paper, from left to right, then the next piece of paper, from left to right, and so on. If all the messages written by the group are pleasant, the output must state 'Nobody was nasty'.

A blank line is to be left between groups.

[Turn over for sample data]

#### Sample Input

5 Ann P N P P Bob P P P P Clive P P P P Debby P N P P Eunice P P P P 6 Zheng P P P P P Yeng P P P P P Xiao P P P P P Will P P P P P Veronica P P P P P Utah P P P P P  $\Omega$ 

### Sample Output

Group 1 Debby was nasty about Ann Bob was nasty about Debby

Group 2 Nobody was nasty The branchorama tree grows in an extraordinarily regular way. A juvenile specimen is a slender sapling topped by a growth tip with a single leaf. During each growing season, each of the tree's growth tips splits into a number of branches and by the end of the season each of those branches is topped by a fully-formed growth tip and its leaf. Remarkably, every growth tip on a tree splits into the same number of branches, though this number can vary from year to year.

For example, here are the juvenile form and the results of the first three years of growth for one of the trees in Farmer Brown's orchard:

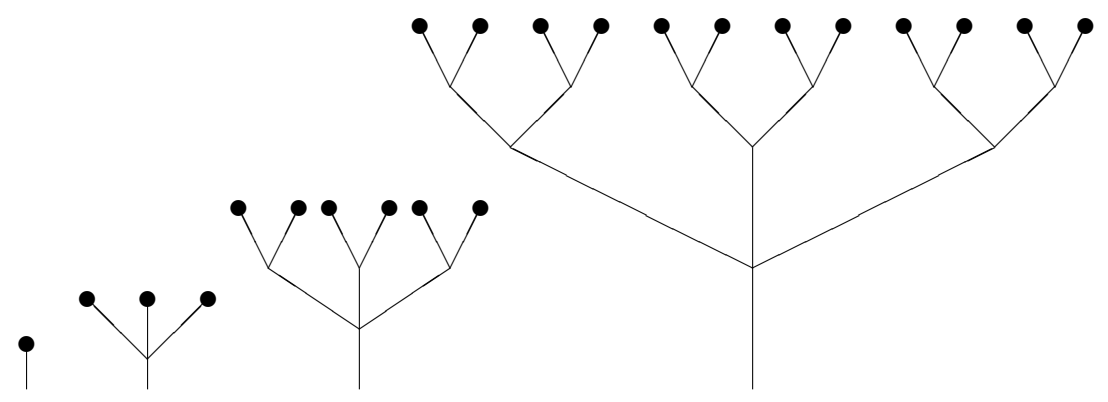

As you might imagine, branchorama trees have a tendency to overcrowd themselves. So each winter Farmer Brown takes a saw out to the orchard and lops a few branches off the most overgrown trees. Here's what our specimen tree and its neighbour looked like at the end of one year's pruning session:

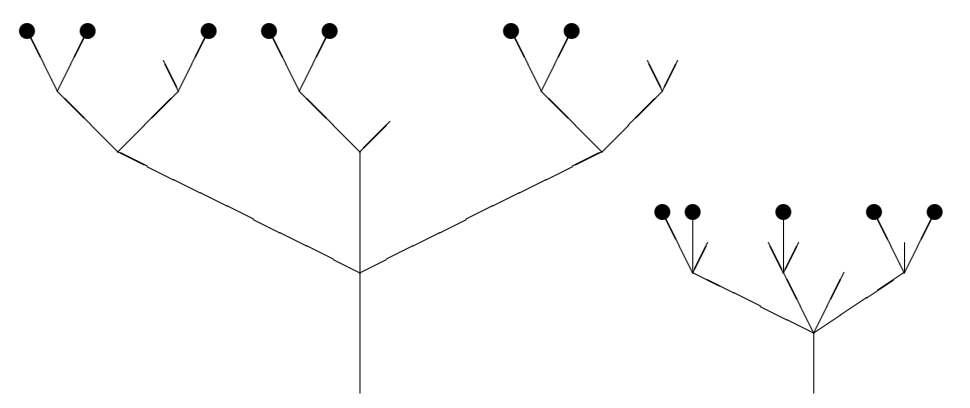

Though the leaves are large and very efficient at photosynthesis, they are found only at the intact growth tips at the ends of a tree's smallest branches. So it is important not to prune a tree so heavily that it is left without enough leaves to sustain itself.

Farmer Brown would like to know how many leaves each tree has, but considers it tedious to count the leaves themselves. It is more interesting to count the branch 'splitting factor' at each level of a tree and the total number of branches that have been pruned at each level, and calculate from this data the number of remaining growth tips and, hence, leaves.

The fieldwork has already been done by Farmer Brown, and you are to write a program to do this calculation on the data gathered.

[Continued overleaf ]

Input consists of one line for each tree, terminated by a line containing only '0'. Each tree line contains an integer, a, which is the tree's age  $(1 \le a \le 20)$ , followed by 2a other integers, all separated by spaces. From left to right, these integers are the splitting factor and pruning count for the tree's lowest level (i.e., the tree's first year of growth), followed by the splitting factor and pruning count for the second level, and so on.

For each tree, output a line giving the number of leaves on the tree.

You may assume that the tree's leaf count and the leaf count of a similarly shaped tree that has never been pruned both fit in a standard signed 32-bit integer.

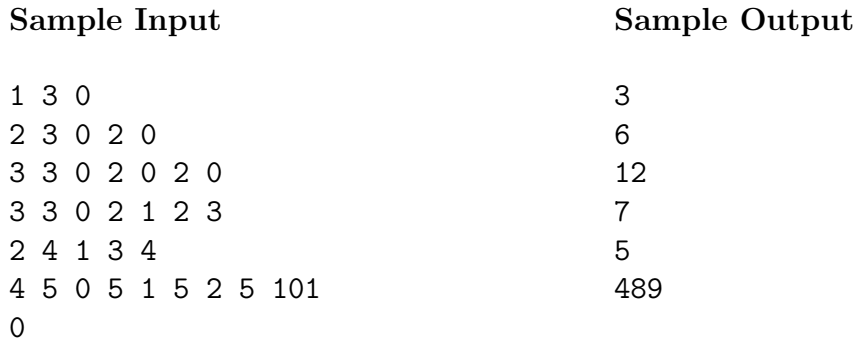

Certain rows of ripple patterns in ocean-floor sand, limited to areas of the sea with very weak currents and low numbers of bottom-crawling creatures, have long puzzled oceanographers. In a recent discovery certain to revolutionise the field of animal linguistics, marine biologists have realised that these patterns are made by octopuses and represent a numbering system. Though as yet they can only speculate as to what the octopuses might be counting, they have succeeded in decoding the numbering system.

The digits used by the octopuses and the ripple patterns that represent them are quite unusual by land-based standards. Researchers have agreed to use the following typewriter symbols to represent corresponding similarly-shaped ripple patterns, and have determined their numeric values, as follows:

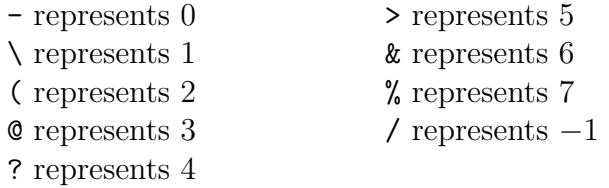

Marine exo-neurologists are particularly excited by the negative digit, and hope that this new insight into cephalopod neurology will lead to significant advances in their science, which is in its infancy.

As you might expect, the octopus system is base 8 in which each place value is 8 times the value to its right, as in the following examples:

> ( $@b$  is  $2 \times 8^2 + 3 \times 8 + 6 = 158$ ?/-- is  $4 \times 8^3 + -1 \times 8^2 + 0 \times 8 + 0 = 1984$  $\sqrt{(x - is -1) \times 8^2 + 2 \times 8 + 1} = -47$

Your task is to take octopus numbers and represent them as standard base 10 numbers.

Input consists of octopus numbers, one per line. Each number consists of a sequence of between one and eight octopus digits. A single '#' on a line by itself indicates the end of input. This line should not be processed.

Output consists of the corresponding decimal numbers, one per line.

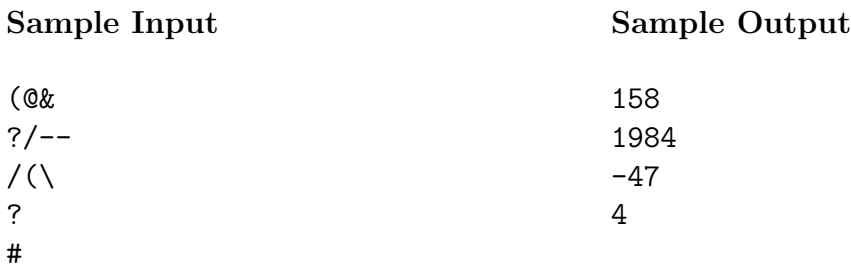

Target is a common newspaper word puzzle in which you are given a grid containing nine letters and must find as many words as possible using those letters. For example, the letters in the following grid can be used to form the words 'LINT', 'TILL', and 'BRILLIANT', among others:

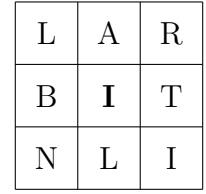

Words must be at least four letters in length, and may use each letter in the grid at most once. (Thus they can be no longer than nine letters.) Furthermore, they must contain the grid's central letter, in this case 'I'.

Once the puzzle-maker has chosen the letters to put in the grid, the choice of which is to be the central letter makes a great difference to the number of words that can be made, and hence the difficulty of the puzzle.

You are the puzzle-maker's assistant. You have been given the puzzle-maker's dictionary of valid words, and must analyse potential grids to see how many words from the dictionary can be formed from them. On each grid, the puzzle-maker has not yet decided which letter to put in the central position, and would like to know which choices would permit the smallest and largest numbers of words to be formed.

Given a potential grid, you must find out which letter or letters, when placed in the central position, permit the fewest words from the dictionary to be formed according to the rules. And you must find out just how many words that is. And similarly you must find out which letter or letters placed centrally permit the most dictionary words to be formed.

The input file consists of a dictionary of up to 200,000 words followed by any number of grids to be analysed against that dictionary.

The dictionary consists of words with between four and nine uppercase letters, one per line, given in alphabetical order. A single '-' on a line by itself indicates the end of the dictionary.

Subsequent lines each contain one grid to be analysed. Each of these lines consists of exactly nine uppercase letters. A single '#' on a line by itself indicates the end of input.

For each input grid, output one line containing the central letter(s) that produce the smallest number of words and that number itself, and the central letter(s) that produce the greatest number of words and that number itself. Where there is more than one letter that produces the minimum or maximum, output all the appropriate letters in alphabetical order (without duplicates, even if a letter appears in the grid more than once—such as I or L in the grid pictured). Separate each number and group of letters with a single space.

[Turn over for sample data]

### Sample Input

APPLE BANANA BANE BRILLIANT LINT PALE PROBLEM TILL TRILL  $\overline{\phantom{0}}$ LARBITNLI LEPAPBNNA LEPAPBNAM #

### Sample Output

AB 1 ILT 4 BN 1 AE 3 M 0 AE 3

# Problem J **Adjacent Mastermind** 30 points

Mastermind is a game played with a supply of pegs of various colours, or in the absence of proper equipment, pen and paper (or a computer!) using letters A, B, C, etc, as 'pegs' with the different letters representing different colours. One player chooses some particular arrangement of coloured pegs or letters and keeps it hidden. The other players attempts to guess the arrangement, guided by a score that the first player determines for each guess.

In ordinary Mastermind, the score is in two parts: a 'black score' counting the number of pegs that match the target peg in the same position, and a 'white score' that is the number of pegs that are not themselves 'black', but match the colour of an otherwise unmatched target peg in a different position from the guess peg.

Adjacent Mastermind adds a 'grey score' that is the number of pegs that do not match their corresponding target pegs but can be matched up with otherwise unmatched target pegs in the positions immediately to their left or right. (The leftmost and rightmost guess pegs of course only have one slot that is adjacent to them and that might make them grey.) The white score then becomes the number of pegs that are not themselves 'black' or 'grey', but match an otherwise unmatched target peg that is at least two positions away from the guess peg.

As in ordinary Mastermind, each target peg may only be matched by at most one guess peg, and each guess peg may only contribute to one of the scores at most once.

For example:

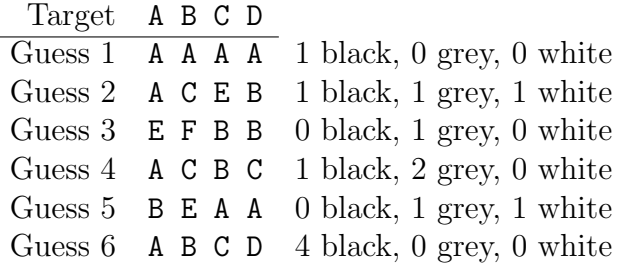

In guess 1, only the A in slot 1 contributes to the score, since only one peg may match the target A and this one is the best match. Similarly in guess 3 only the B in slot 3 scores, and similarly only one of the Cs in guess 4 scores. Finally in guess 5, only one of the As counts as white, because there is only one target A available.

Adjacent Mastermind is theoretically easier for the guessing player because more information is provided in response to each guess, but more difficult for the first player because the scoring is more complicated. Your task is to help the first player by calculating each guess's score.

Input consists of lines containing a target arrangement and a guess arrangement, separated by a single space. Each arrangement is a string of between 2 and 50 uppercase letters, 'A' to 'Z'. On each line, the guess arrangement will be of the same length as its target.

A single '#' on a line by itself indicates the end of input. This line should not be processed.

[Continued overleaf ]

Output will be one line for each target/guess input line, containing the guess and its score in the format 'guess:  $b$  black,  $g$  grey,  $w$  white'.

Sample Input Sample Output

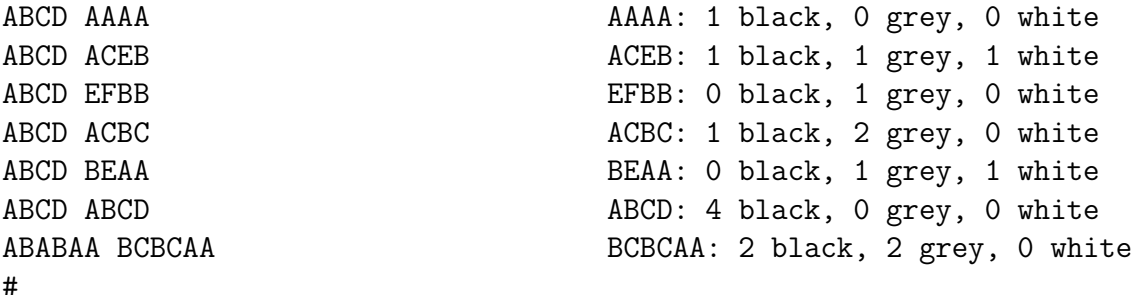

Chemistry is all about reactions—you throw a bunch of stuff into a test-tube, heat it up, hoping that it will neither explode or poison you, then cool it down and try to work out whether what you have is what you expected. That's the easy (and fun) bit—much harder is recording it all. As is usual with skills of this type, chemistry instructors the world over rely on drill—a seemingly endless set of reactions that the students have to complete. The trick is that everything that appears on the left side (the reagents, or 'input') must appear on the right side (the products, or 'output'). This ought to be simple, but generations of chemistry students have demonstrated otherwise.

Professor Plumbius is getting tired of writing the same comments on his student's worksheets over and over and he wants to automate the process. He wants to be able to enter the equations as written by the students and have the computer produce the comments automatically, thus giving him more time to dream up more equations to give his students to practise on. This is where you come in.

Write a program that will read in a chemistry equation and determine whether it is balanced. If it isn't, your program must tell the student what elements are out of balance and by how much.

Normally a chemistry equation is written like this:

$$
2H_2O+SO_2\longleftrightarrow H_2+H_2SO_4
$$

but due to the limitations of computer input we will present it like this:

$$
2H20 + SO2 = H2 + H2SO4
$$

This example shows the essentials of an equation: each side consists of one or more molecules, separated by '+' signs (the spaces are optional). Each molecule may have a multiplier before it which specifies how many instances of that molecule take part in the reaction. A molecule consists of one or more elements. Each element has a symbol, which is either an uppercase letter, e.g., 'H', or an uppercase letter followed by a lowercase letter, e.g., 'Br'. A symbol may be followed by a multiplier specifying how many atoms of that element are present in that part of the molecule. Thus the first term says that there are two instances of a molecule consisting of two atoms of H and one atom of O. (This happens to be water, but you do not need to know that.)

Given that these are exercises handed out to the students, the left hand sides are, by definition, correct. Thus your job is to determine whether all the atoms that appear on the left also appear on the right. If they do, then the equation is balanced. If not, you must report which elements have been created or lost and how much of each.

Input will consist of a number of equations, each on a line by itself. Each line will contain no more than 250 characters. Each equation represents a set of reagents and a set of products, separated by an '=' sign. Each set will consist of one or more molecules, possibly with multipliers, separated by '+' signs. There may be zero or more spaces on either side of the  $+$  and  $=$  signs.

The last line of input will be a '#' on a line by itself. This line should not be processed.

[Continued overleaf ]

There will be at least one line of output for each equation in the input. If the equation is balanced this line will say 'Equation  $n$  is balanced.', where  $n$  is the equation number (starting from 1). If the equation does not balance, then the output line will say 'Equation  $n$  is unbalanced.' and will be followed by a series of lines of the form

```
You have \langle created or destroyed\rangle m \langle atom or atoms\rangle of element.
```
where *element* is the symbol of the element concerned,  $m$  is the number of extra or missing atoms of that element, and 'atom(s)' is singular or plural as appropriate. For each unbalanced equation, these lines should be ordered alphabetically by element symbol and terminated by a blank line. (Note that this means that the final line of your output may be a blank line.)

## Sample Input

```
2HBr + H2O+SO2=H2+H2SO3+He
2H2O + SO2 = H2 + H2SO4
2H2O+SO2=H2+H2SO4
#
```
Sample Output

Equation 1 is unbalanced. You have destroyed 2 atoms of Br. You have created 1 atom of He.

Equation 2 is balanced. Equation 3 is balanced.

From time to time, customers of the FIRST GOLDFIELDS BANK OF PEMBROKE make dramatic errors with their banking transactions. For example, they might add an extra zero and transfer \$10,000 to someone else when they only intended to transfer \$1,000. The bank theorises that this is related to the large sums of money and large drinking budgets associated with a successful goldfield, and plans to introduce transaction limits to detect and prevent serious errors.

Each transaction is a request to transfer an amount of money from one account to another. There are two different kinds of transactions: if the transfer is between two accounts owned by the same customer, then it is an *inter-account transfer* (IAT); otherwise, when transferring money to someone else's account, the transaction is known as a payment.

The bank has invited each customer to specify a maximum instruction limit and a daily exposure limit for each kind of transaction, with the expectation that most customers will want to set higher limits for inter-account transfers than for general payments.

These limits are applied as follows:

- A transaction will fail if its value exceeds the applicable maximum instruction limit.
- A transaction will fail if the applicable daily exposure limit is exceeded when its value is added to the total value of the customer's previously successful transactions of the same kind that day. (But later transactions might succeed if they are for smaller amounts.)

Your task is to write the program to enforce these limits.

Each line of the input file is a banking record, consisting of a number of fields separated by commas  $(',')$ . There are four types of banking record, distinguished by the first field:

- '1' records are customer records, which have six fields. The second field is the customer name, consisting of exactly eight uppercase letters. The remaining fields are amounts; from left to right they are the customer's  $IAT$  maximum instruction limit, IAT daily exposure limit, general payment maximum instruction limit, and general payment daily exposure limit.
- '2' records are account records, which have three fields. The third field is the account number, consisting of exactly six digits ( $\mathcal{O}'$  to  $\mathcal{O}'$ ). These records specify that the account is owned by the customer named by the second field.
- '5' records are instruction records and have a total of six fields, representing a transaction. The second through sixth fields are: the date of the transaction, in the format YYYYMMDDhhmmss; the customer making the transaction; the source account (from which the money is to come); the amount; and the destination account.
- The '9' record terminates the input file, and has just one field.

[*Continued overleaf*]

All amounts in the input data are dollars and cents values written with a decimal point ('.') and two cents digits (but no commas), with a maximum value of \$9,999,999.99. All '1' records appear before all '2' records, which appear before all '5' records, which appear before the '9' record.

All customer names appearing in '2' or '5' records will be valid customers who have been listed in exactly one '1' record, and all account numbers appearing in '5' records will be valid accounts which have been listed in exactly one '2' record. Furthermore, the '5' records will appear in increasing datestamp order. There will be no more than 50 customers and 200 accounts.

The bank does not accept transactions between 23:00 and 06:00, believing that customers will be more than usually impaired during these periods—especially at weekends. Hence such times do not appear in the input file.

Output must contain one line for each input '5' record, starting with 'INSTRUCTION  $n:$ ', where n is the instruction number (starting from 1), followed by one of the following messages, as appropriate:

'NOT OWNER' if the source account is not owned by the customer;

'IAT MAX EXCEEDED' or 'PAYMENT MAX EXCEEDED' if the transaction amount exceeds the applicable maximum instruction limit;

'IAT DEL EXCEEDED' or 'PAYMENT DEL EXCEEDED' if the transaction amount would cause the applicable daily exposure limit to be exceeded;

or 'IAT OK' or 'PAYMENT OK' if the transaction is successful.

If a transaction fails both limit tests, output only the '. . . MAX EXCEEDED' message.

#### Sample Input

```
1,ROARIMEG,10000.00,20000.00,5000.00,5000.00
1,ASPINALL,1000000.00,5000000.00,250000.00,1000000.00
2,ROARIMEG,123456
2,ROARIMEG,123457
2,ASPINALL,246800
2,ASPINALL,246801
5,20060729101537,ROARIMEG,123456,1000.00,246800
5,20060729111600,ASPINALL,246800,2000000.00,246801
5,20060729151537,ROARIMEG,123457,4500.00,246801
5,20060730084813,ROARIMEG,123457,4500.00,246801
9
```
#### Sample Output

INSTRUCTION 1: PAYMENT OK INSTRUCTION 2: IAT MAX EXCEEDED INSTRUCTION 3: PAYMENT DEL EXCEEDED INSTRUCTION 4: PAYMENT OK

Mensa Web Design Ltd specialises in creating table-based HTML layouts for corporate clients. As a new employee at Mensa, you have been asked to tackle a table simplification problem that has been affecting the company. In short, rather than deal with complicated sets of nested HTML tables, Mensa would prefer that they were flattened into single tables containing equivalently laid-out cells.

For the purposes of this task, you will be working with a subset of HTML even smaller than the subset that Mensa generally uses. Your subset includes only very simple text and well-formed tables, and can be described by the following grammar:

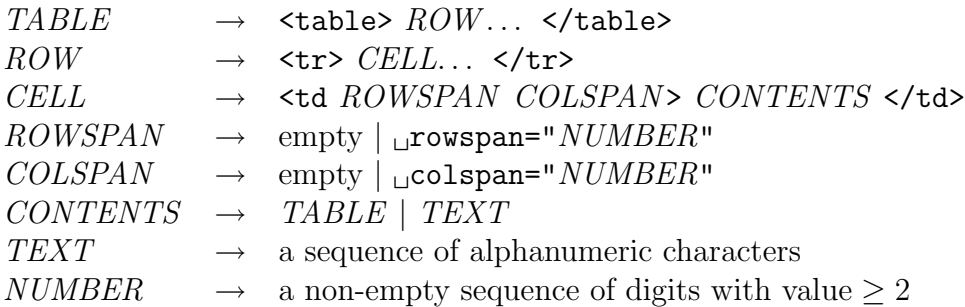

 $($ ...' indicates that the preceding grammar element may appear in the expansion zero or more times. Whitespace in the grammar is for clarity only; the only whitespace that actually appears in this HTML subset language is the spaces shown explicitly as  $\omega$  in the ROWSPAN and COLSPAN elements.)

All ROWs in a TABLE will each contain the same number of CELLs, except for when cells are omitted due to preceding spanned cells above them or to their left. For example, the following snippets of HTML source code specify the tables shown alongside them. Notice how in the second example the first cell in the second row is omitted and '<td>C</td>' actually defines the row's second cell.

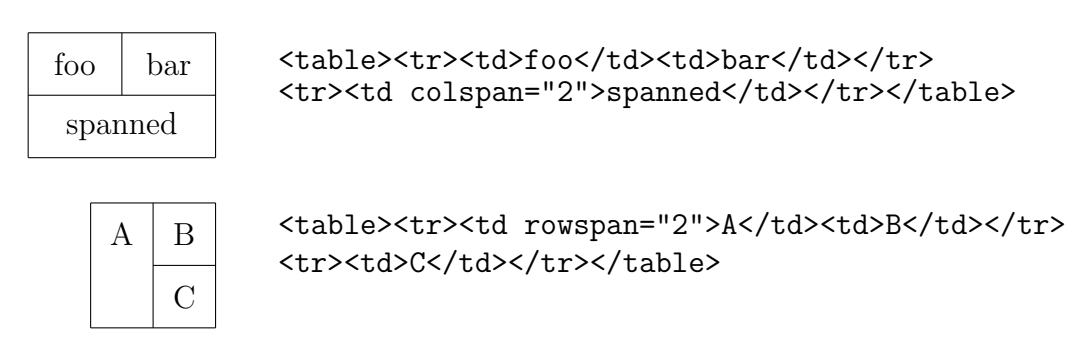

Tables can be nested, which occurs when the CONTENTS for one or more cells is another TABLE rather than simply being TEXT. Mensa's graphic design department produces layouts which never use row or column spans (so their cell start tags are always simply '<td>') but often use nested tables. They will even nest tables within several cells in different areas of a table, but never more than one on the same row or column of the enclosing table.

[*Continued overleaf*]

For example, this HTML source code produces the nested layout shown on the left:

```
<table><tr><td>The</td><td>rain</td><td><td>td><table><tr><td>1</td>
<td>2</td></tr><tr>><td>3</td>3</td>3</td></td></td></tr></td></tr>
<tr>>td><tdb</table><tr>><td>in</td></td></tr></table></te>
</td><td>Spain</td><td>stays</td></tr>></table>
```
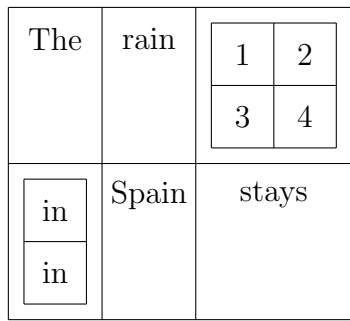

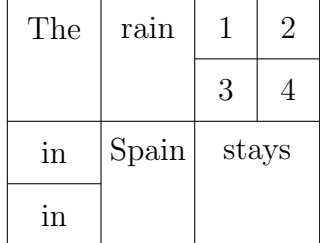

The layout on the right is a single 4 by 4 table containing cells that are laid-out equivalently to the nested layout on the left. (The cells are not the same size or shape, but that is something that will be taken care of by the graphic designer in the final tidying up.) This layout is produced by the following HTML source code:

```
<table><tr>>td rowspan="2">The</td><td rowspan="2">rain</td>
<td>1</td><td>2</td></td></td></td>2</td></td></tr>
<tr><td>in</td><td rowspan="2">Spain</td>
<td rowspan="2" colspan="2">stays</td></tr>
<tr>>>td>in</td></tr></table>
```
Your task is to take nested table layouts as produced by the graphic design department and transform them into equivalent layouts using a single table, introducing row and column spans as necessary.

Input will consist of a line containing '<br/>body>', followed by any number of lines each containing a nested table layout, one per line, followed by a line containing  $\langle \langle \text{body} \rangle$ .

Each line except the first and last will contain no more than 10,000 characters, and will consist of a sequence of '<table>', '<tr>', '<td>', '</td>', '</tr>', '</table>', and alphanumeric tokens matching a valid TABLE according to the grammar above. This table will contain no cells with row or column spans, but may contain nested tables. Tables may be nested up to 10 deep, and the resulting equivalent flattened table will contain at least one row and one column and no more than 100 rows and 100 columns. Each TEXT sequence will contain no more than 100 alphanumeric characters.

Output must consist of a line containing '<br/>body>', followed by one line for each input table layout line, followed by a line containing  $\langle \rangle$ body $\rangle$ .

[*Continued overleaf*]

Each output line except the first and last must contain a flattened table layout equivalent to the nested layout on the corresponding input line. These lines must contain a valid TABLE according to the grammar above, but with the only allowable CONTENTS being TEXT (i.e., without any nested sub-tables); in particular, all 'HTML tags' must be in lowercase, and row and column spans must have a single space and quotation marks (and must be omitted if their NUMBER would be '1'), as shown in the grammar.

## Sample Input

```
<body>
<table><tr>><td>A</td><td><td>><td>B</td></td></td></td></td></tdb</tdb</tdb></tdb></tdb></tdb></tdb></tdb></tdb></tdb></tdb></tdb
\rightarrow </td></tr></table>
<table><tr>><td>The</td><td>>td>calan</td><td><td><table><tr><td>><td><td><td><
→ </tr><tr><td><td>3</td><td>4</td></tr></table></td></td></tr><td><tdble>
→ <tr><td>in</td></tr><tr><td>in</td></tr></table></td><td>Spain</td>
→ <td>stays</td></tr></table>
</body>
```
## Sample Output

```
<body>
<table><tr>><td>A</td><td>B</td><td>C</td></tr></table>
<table><tr><td rowspan="2">The</td><td rowspan="2">rain</td><td>1</td>
→ <td>2</td></tr><tr><td>3</td><td>4</td></tr><tr><td>in</td>
→ <td rowspan="2">Spain</td><td rowspan="2" colspan="2">stays</td></tr>
→ <tr><td>in</td></tr></table>
</body>
```
[The sample input and output shown each contain only four lines. Very long lines have been wrapped for display on the page, as indicated with  $\rightarrow$ '.]

A spy agency wants to monitor all communications in a computer network. They have a budget for at most 10 installations of spying software on 10 of the host computers on the network. For the software to work properly each communication line A–B must have at least one host A or B being monitored.

Input will consist of a number of network scenarios. Each scenario will contain:

- An integer  $n (10 \le n \le 2500)$  on a line on its own, giving the number of hosts in the network.
- A line of data for each host (thus n lines in total) giving the list of other hosts to which the host has a direct communication line. The hosts are named  $0, 1, \ldots, n-1$ ; the first line of data gives the neighbours of host 0, the second those of host 1, and so on up to host  $n-1$ .

Each of these lines consists of an integer  $d$   $(1 \leq d < n)$  which is the number of neighbours host  $k$  has, followed by  $d$  integers which are the neighbouring hosts' names, separated by spaces. The neighbours will be given in numerical order, and will each be valid host names in  $0, 1, \ldots n-1$  other than k.

(Note that each of these input lines may thus be up to  $2500 \times 5$  characters in length.)

The last line of input will be a '0' on a line by itself. This line should not be processed.

Output will consist of one line for each input network, indicating whether the network can be successfully spied upon by infecting 10 nodes. Each line of the output will consist of 'Network  $n:$ ', where  $n$  is the scenario number, starting at 1, followed by 'yes' or 'no'.

[Turn over for sample data]

#### Sample Input Sample Output

Network 1: yes Network 2: yes

Network 3: no

# Problem O **Half-Score Orienteering** 100 points

Orienteering involves running through unfamiliar territory, using map and compass to navigate to various 'control points' marked on the map. In the most common form of the sport, the order in which the control sites must be visited is set in advance by the race organisers, and the winner of a race is the runner who visits all the controls in the prescribed order and arrives at the finish line in the shortest amount of time. Thus the goal is to visit all controls (in order) as fast as possible.

Another discipline is *Score Orienteering*, in which the goal is the converse: to maximise your score by visiting as many controls as possible in a set amount of time. Here the organisers choose a time limit and assign a points value to each control, generally correlated to its difficulty and distance from the start. A runner's score is the sum of the scores of all the controls visited, less a penalty for arriving at the finish line in excess of the prescribed time limit. (Note that while visiting or passing through a control site more than once is allowed, its score only counts towards the runner's score once, so there's no advantage in revisiting controls.)

Thus runners begin this kind of race by estimating how far they can run in the time available and choosing a subset of (ideally high-scoring) controls that can be arranged into a route with a total length very close to, but not exceeding, their distance estimate.

Finally, an obscure variant of the score discipline is *Half-Score Orienteering*, in which the organisers define the order in which the control sites must be visited, but the runners choose a subset of the controls—aiming for a high-scoring subsequence that forms a route following the general outline of the organisers' course (and ordering) but skipping undesired controls, with a total length close to but not exceeding their distance estimate.

After a race, they are always curious as to whether they could have done better by aiming for a different subsequence of the available controls. Your task is to write a program to determine the maximum score available to each runner in each of a series of races.

Input will consist of a number of race scenarios. Each scenario consists of:

- A line containing an integer, *n*, the number of controls in the race  $(1 \le n \le 30)$ .
- *n* lines of control data, each containing three integers separated by spaces: 'x y s', where  $(x, y)$  are the coordinates in metres of the control site  $(-5000 \le x, y \le 5000)$ and s is the control's score  $(10 \leq s \leq 200)$ .
- One line for each runner in the race, terminated by a line containing only '# 0'. Each of these lines contains the runner's name and an integer  $d$ , separated by a space. The name is a single word of up to 60 characters, and  $d$  is the distance in metres that the runner can travel in the time available  $(0 \le d \le 10000)$ .

The last line of input will be a '0' on a line by itself. This line should not be processed.

[*Continued overleaf*]

The start and finish points for each race are at the origin  $(0, 0)$ . Assume that each map area is flat, and that the runners navigate perfectly along straight-line paths between control points (and to/from the start and finish). Then viable routes for a runner start at the origin, pass through the coordinates of some subsequence of the available controls in the order in which they appear in the input, and return to the origin, all with a total  $length < d$ .

(A route longer than d might score enough extra points to outweigh the lateness penalty, but the runners find late finishes so embarrassing that none of them will consider such routes to be viable.)

Output for each scenario will start with a line 'Race  $r$ ' stating the race number, starting with 1. This will be followed by one line for each of the runners in the race, in the order in which they appear in the race scenario, containing the runner's name and the score of the highest scoring viable route available to that runner, formatted as 'name: score'.

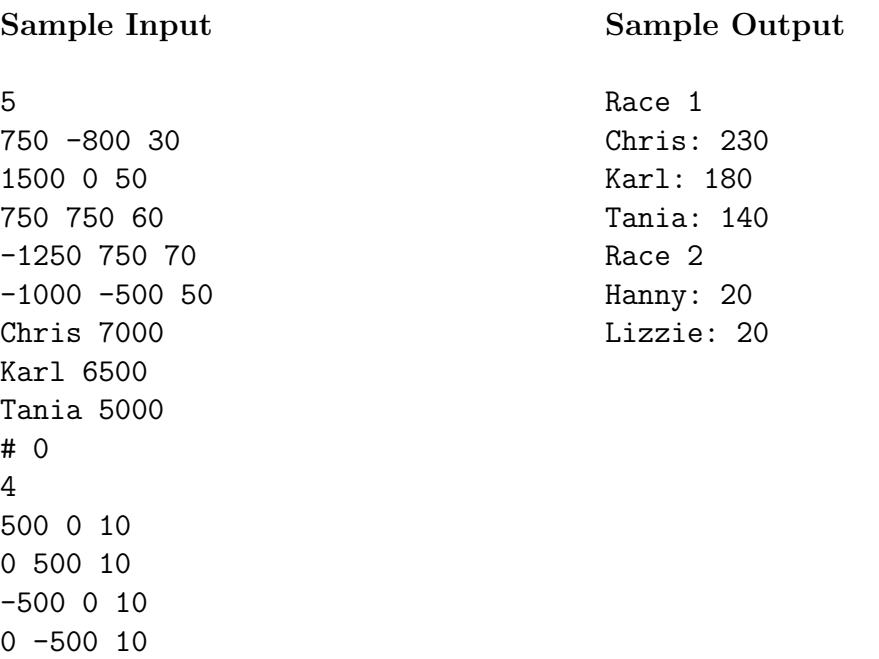

Hanny 2100 Lizzie 1800

# 0 0

# Problem P 100 points

[This problem has been withdrawn for technical reasons.]